# Metadata

Faking Metadata with ArcGIS Server

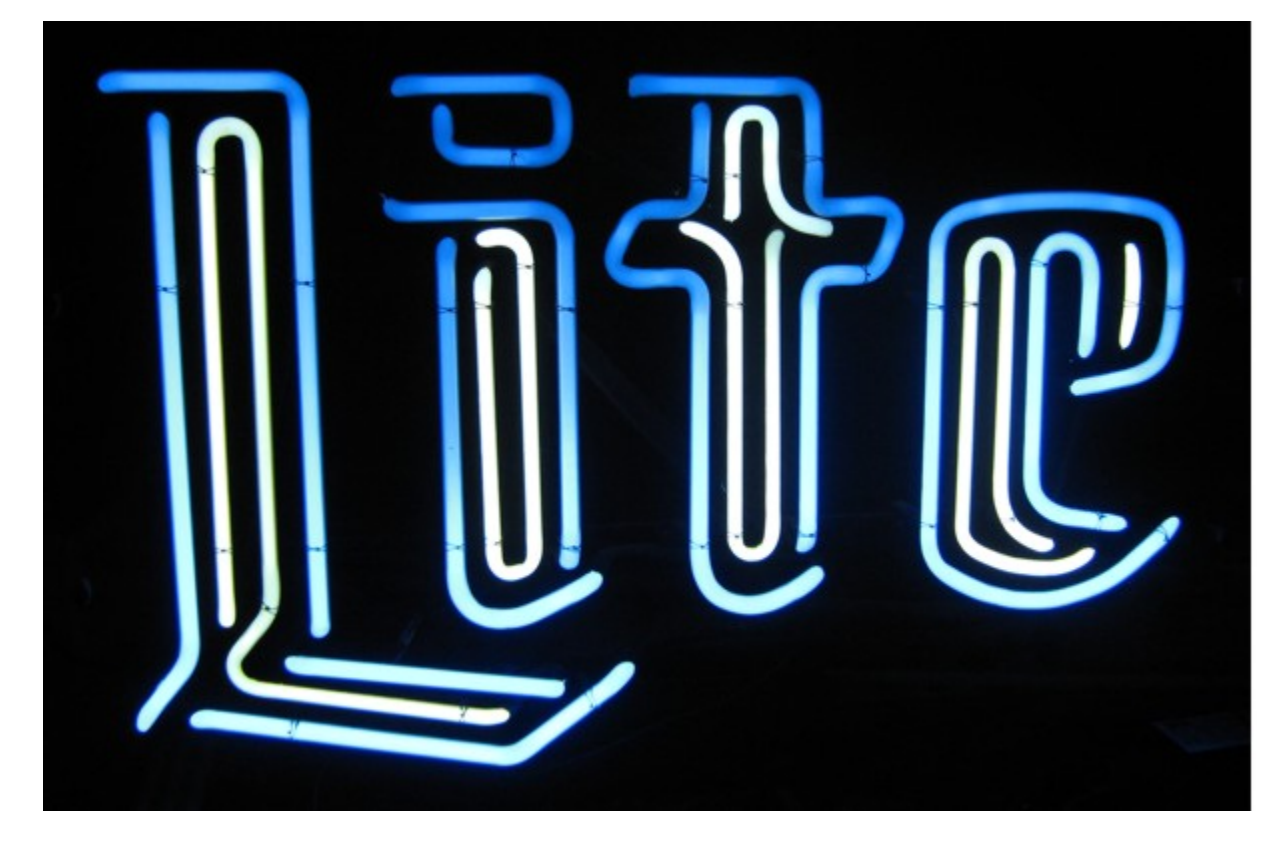

## Talk more later.

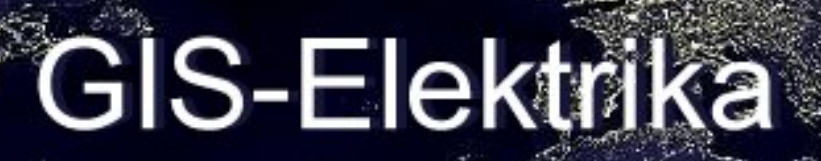

### Wiring geographic information systems together

#### **BIO**

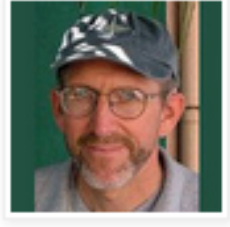

Don **Barker** GIS program manager for U.S.

DoD :: 2012 @Phila PD, Sharepoint + ArcGIS Server :: 2011 @San Mateo Co. Calif., No-cost geoportal + web maps :: 2010 @City of Phila., GIS strategic planning :: 2009 @MS GIS, UMCP :: Volunteer® ChoptankRiverHeritage.org

### FRIDAY, NOVEMBER 4, 2011

### ISO19115 to REST - You can't go there with metadata

It took me awhile to figure out that it's not easy to author geospatial metadata that will show up in your ArcGIS Server REST catalog for a map service.

The Excel table "Geospatial Metadata Authoring for ArcGIS Server REST and ArcGIS Online Display Throughput" is a plumbing diagram. It shows the information flow (and barriers) from ISO19115 metadata authoring in ArcGIS Desktop to display in the ArcGIS Server REST catalog and ArcGIS Online.

## Metadata publishing @ ArcGIS 10

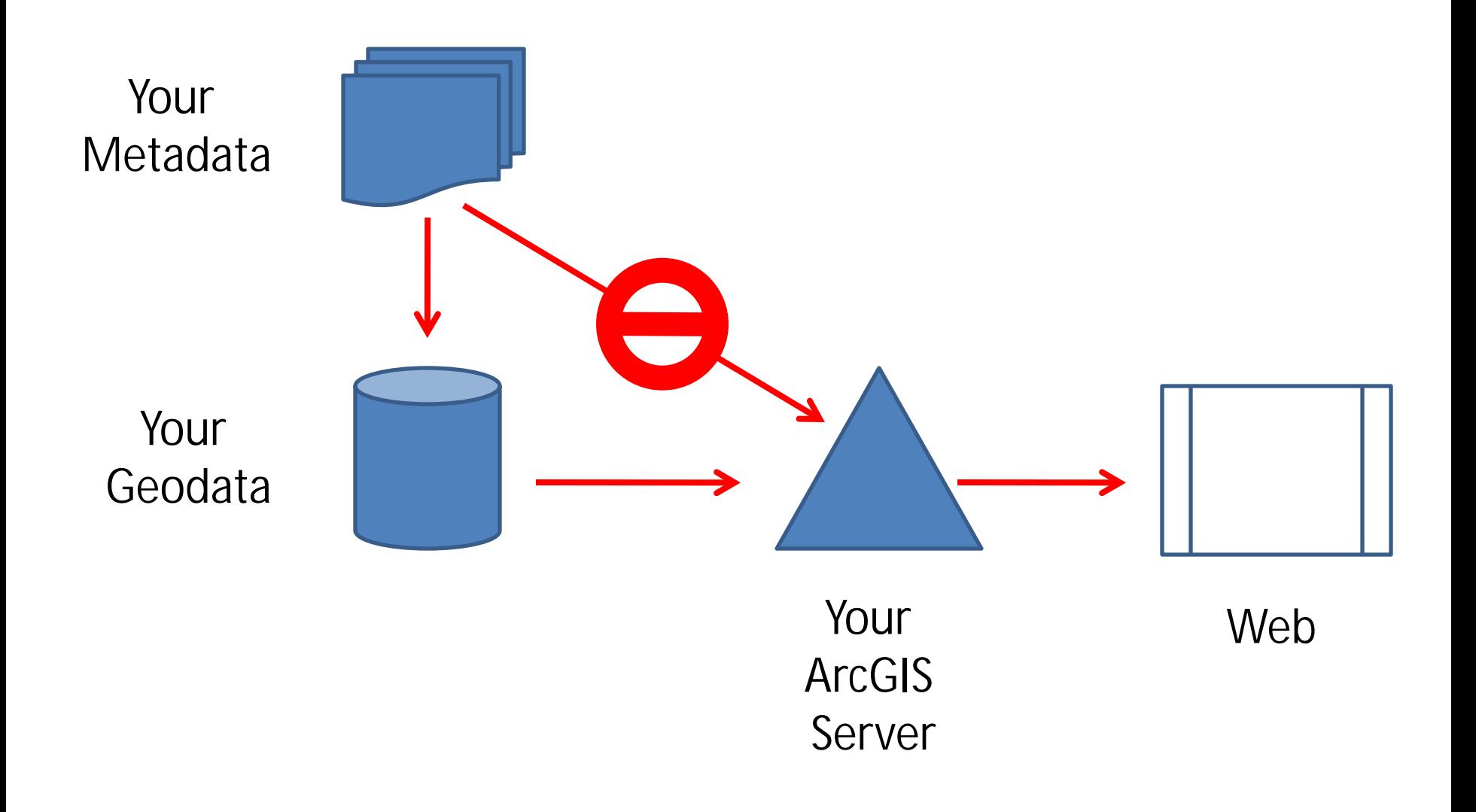

## Metadata publishing @ ArcGIS 10

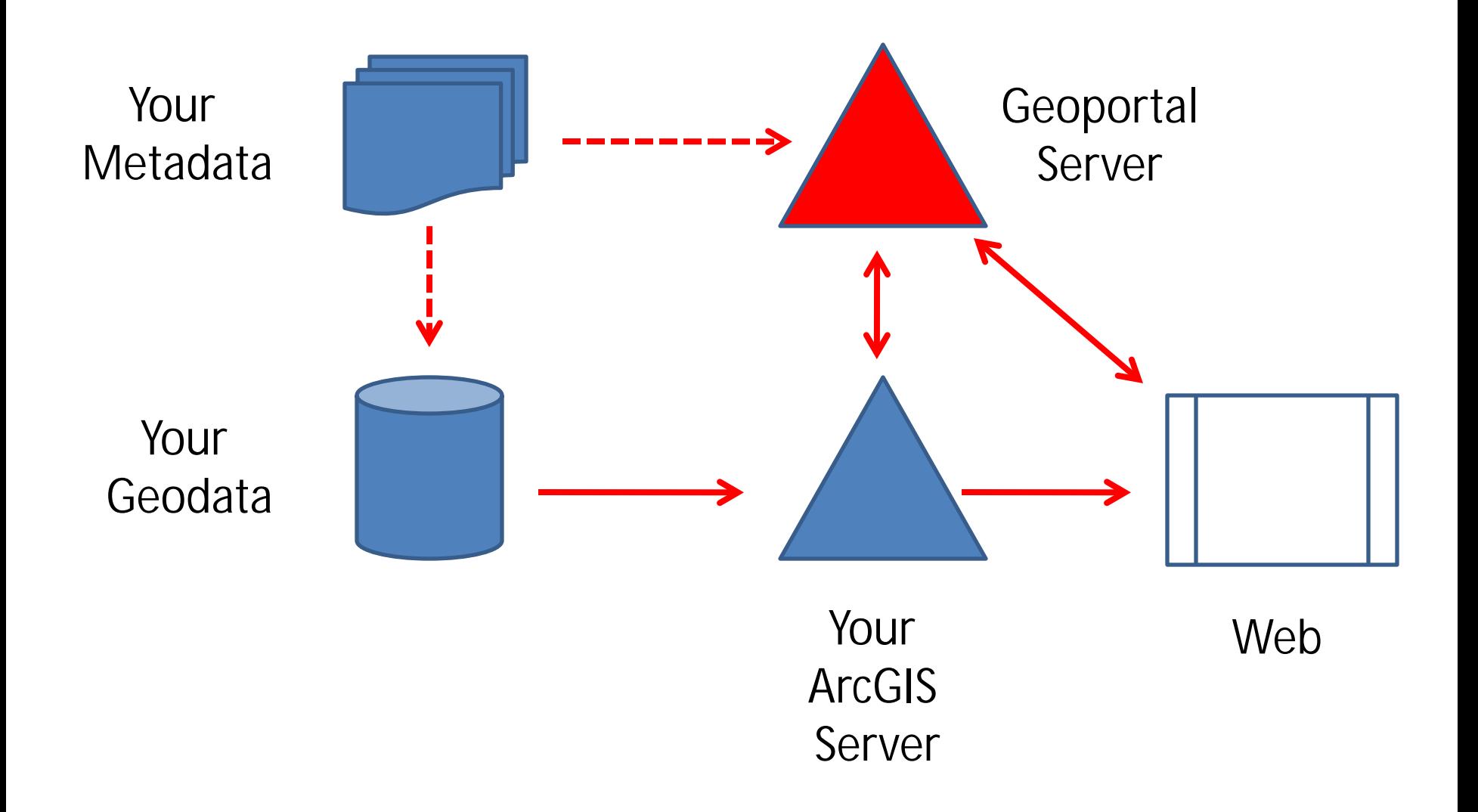

## Is Esri moving toward Metadata Lite?

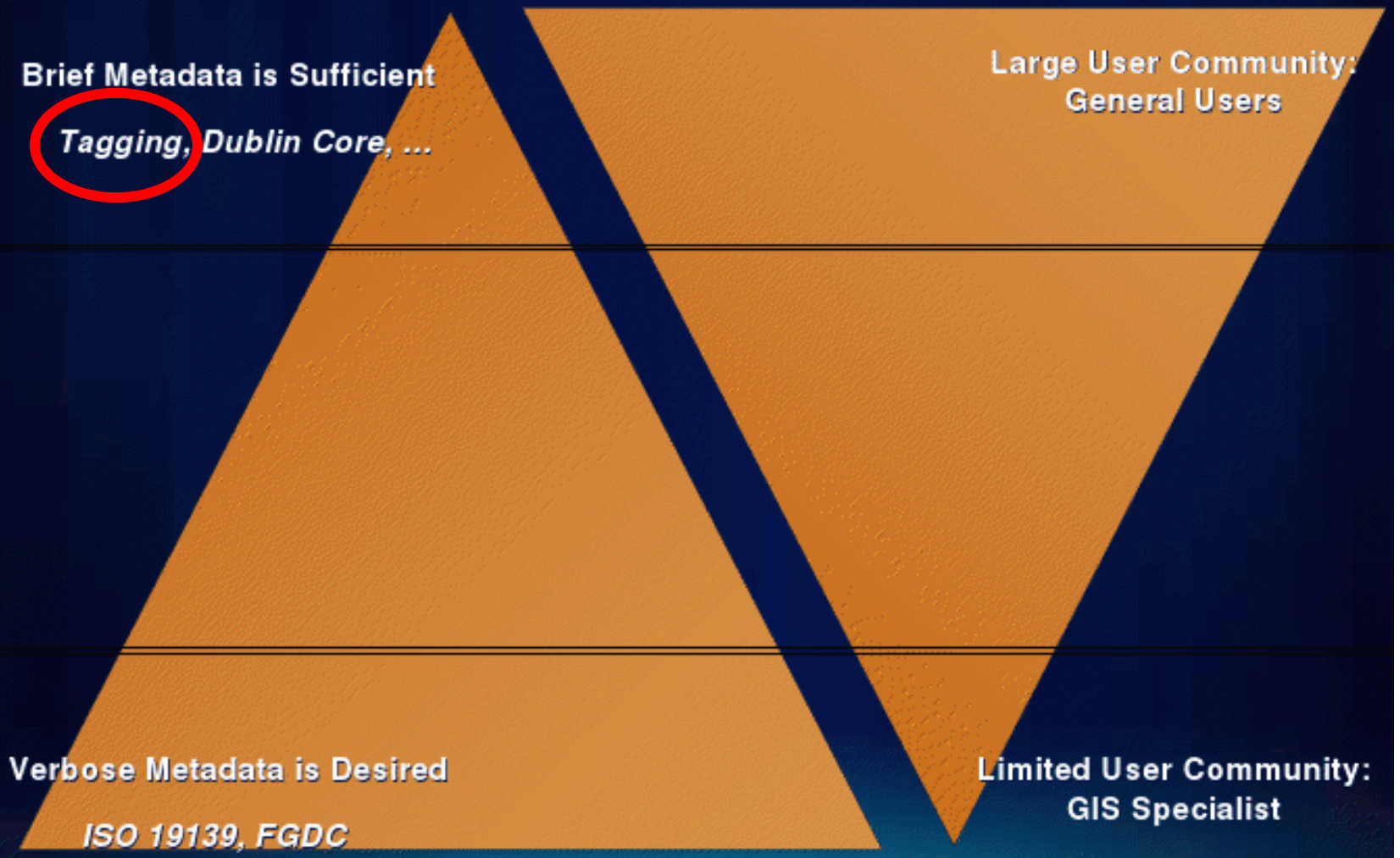

**Metadata Profiles** 

## Metadata Lite @ ArcGIS.com

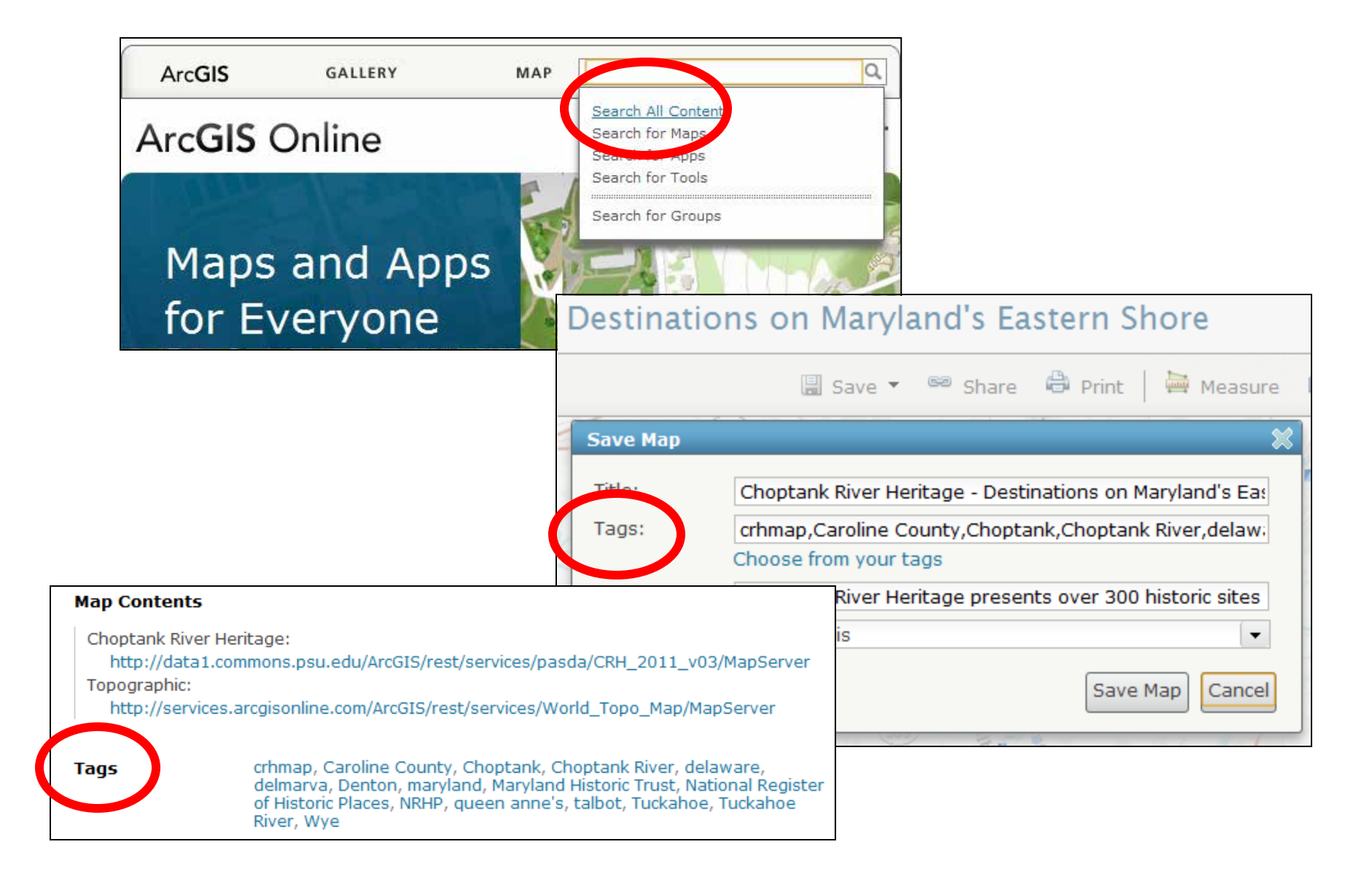

## Metadata Lite:

## You have options.

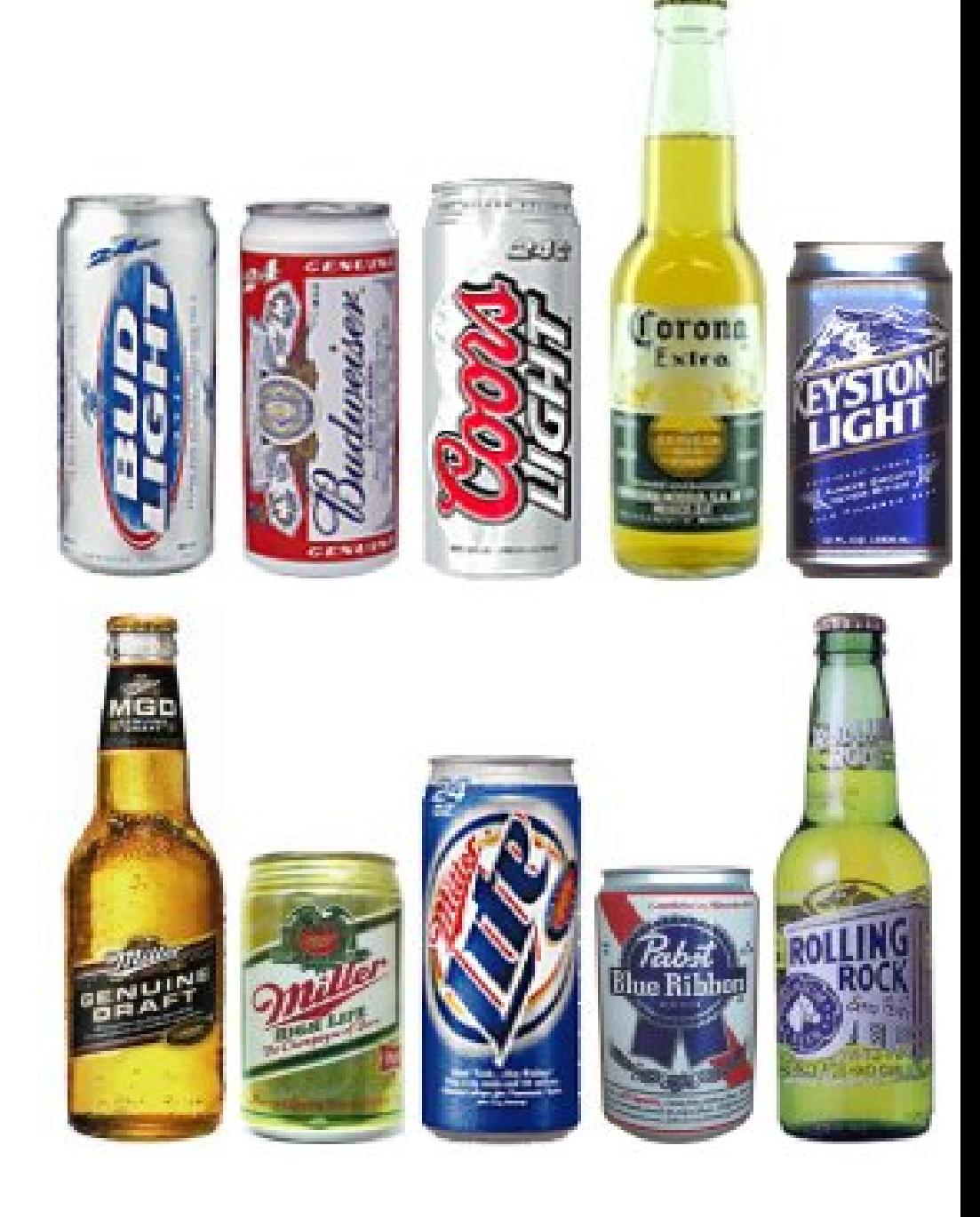

**ArcGIS** GALLERY MAP **GROUPS** MY CO

### **Parks - San Mateo County**

## Here is one option.

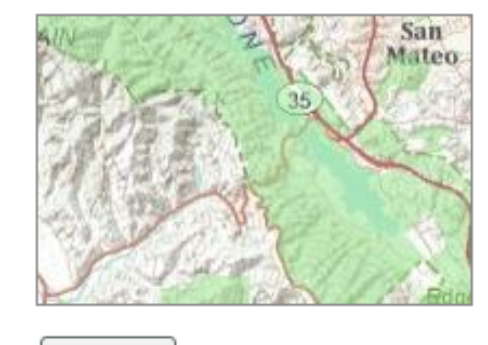

San Mateo County: Parks Map Service by sanmateocountygis (last modified: October 18, 2011) xxxxxxxxx (0 ratings, 91 views) Sign In to rate this item. Ŧ Facebook Twitter

### **Description**

Open  $\overline{\phantom{a}}$ 

Abstract: This data layer portrays the area boundaries of landmarks within San Mateo County. Landmarks types are noted in the keywords sections of this document. The final layer was adjusted to best fit the County's 200-scale orthophotography base. San Mateo County Information Services Department (ISD) currently maintains this layer. ---- Purpose: This data layer is intended for geographic display and identification of landmark information.

#### **Access and Use Constraints**

### **Map Contents**

Parks - San Mateo County http://gis.co.sanmateo.ca.us/ArcGIS\_pub/rest/services/Geodata\_Catalog/Parks/MapServer **ArcGIS** GALLERY MAP **GROUPS** MY CO

### **Parks - San Mateo County**

Here's another option

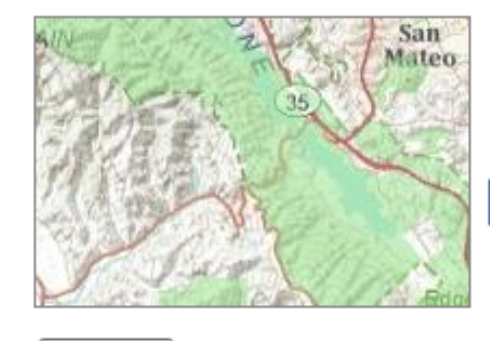

San Mateo County: Parks Map Service by sanmateocountygis (last modified: October 18, 2011) xxxxxxxxx (0 ratings, 91 views) Sign In to rate this item. Ŧ Facebook Twitter

#### **Description**

Open  $\overline{\phantom{a}}$ 

Abstract: This data layer portrays the area boundaries of landmarks within San Mateo County. Landmarks types are noted in the keywords sections of this document. The final layer was adjusted to best fit the County's 200-scale orthophotography base. San Mateo County Information Services Department (ISD) currently maintains this layer. ---- Purpose: This data layer is intended for geographic display and identification of landmark information.

#### **Access and Use Constraints**

#### **Map Contents**

Parks - San Mateo County http://gis.co.sanmateo.ca.us/ArcGIS\_pub/rest/services/Geodata\_Catalog/Parks/MapServer

## How do you get this into here?

**ArcGIS Services Directory** 

Home > Geodata Catalog > Parks (MapServer)

### Geodata\_Catalog/Parks (MapServer)

View In: ArcMap ArcGIS Explorer ArcGIS JavaScript Google Earth

View Footprint In: Google Earth

Service Description: Abstract: This data layer portrays the area boundaries of landmarks within document. The final N ver was adjusted to best fit the County's 200-scale orthophotography base layer. ---- Purpose: his data layer is intended for geographic display and identification of landma

Map Name: San Mateo County: Parks

Layers:

 $\bullet$  Parks (0)

oescription: Das Mateo County GIS provides Maps, Web Mapping Applications, and Geospatial Da

Copyright Text: Use s must abide by the "San Mateo County Data Terms of Use" found at http://www.co.sangateo.ca.us/Attachments/SMC/pdfs/SMC%20Data%20Downloads/SMC\_Data\_

**Document Info:** 

**Title: San Mateo County: Parks** 

- Author: County GIS Lead, San Margo County GIS, Information Services Department ( 4108, Fax: (650) 363-7800, county is@co.sanmateo.ca.us
- Comments: Full descriptions of all Sar Mateo County GIS data can be found in the Cou http://gis.co.sanmateo.ca.us/gispotal/metadata/metadata\_catalog.asp
- · Subject: San Mateo County: Parks
- Category:

## It's not that simple.

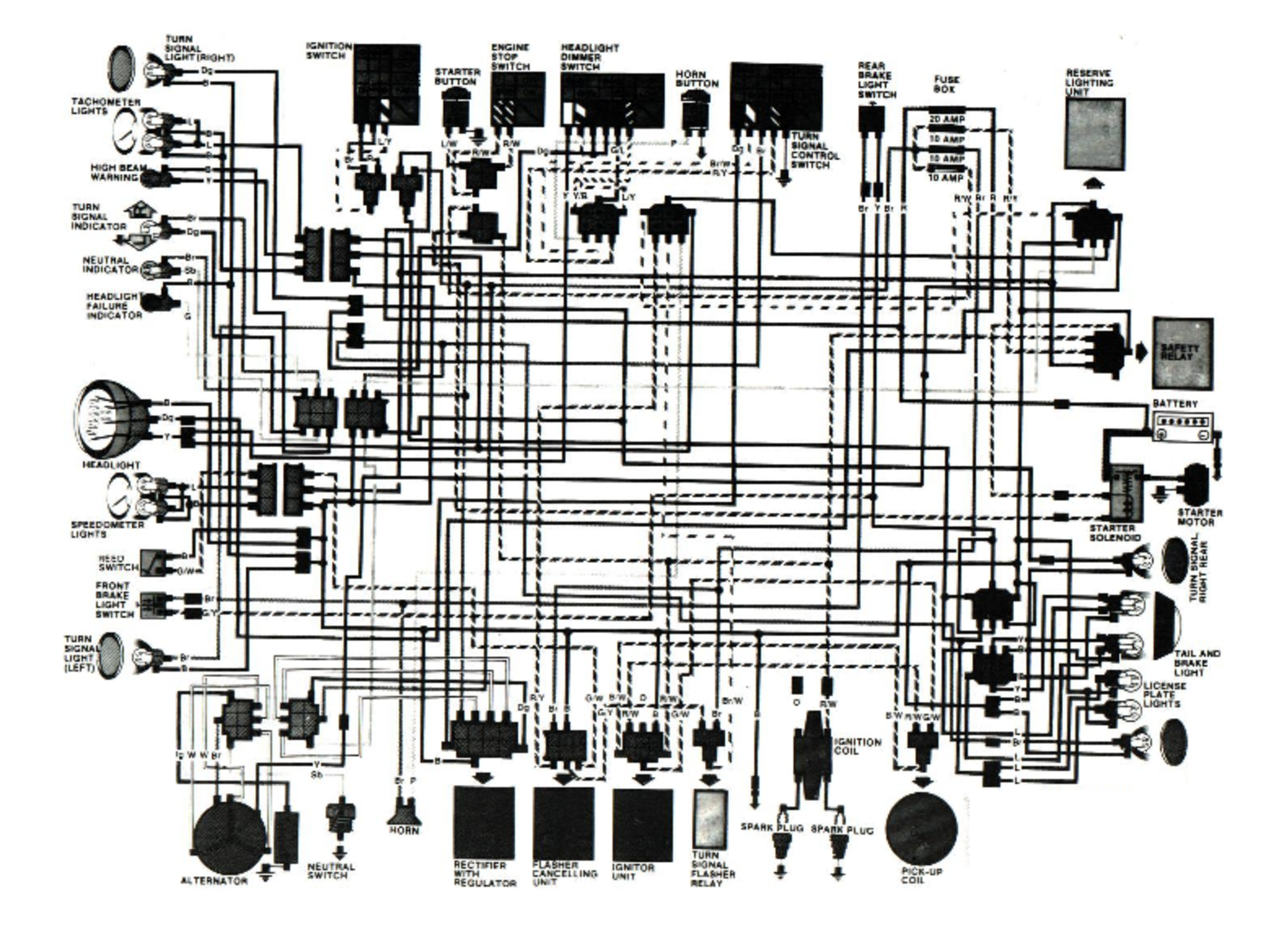

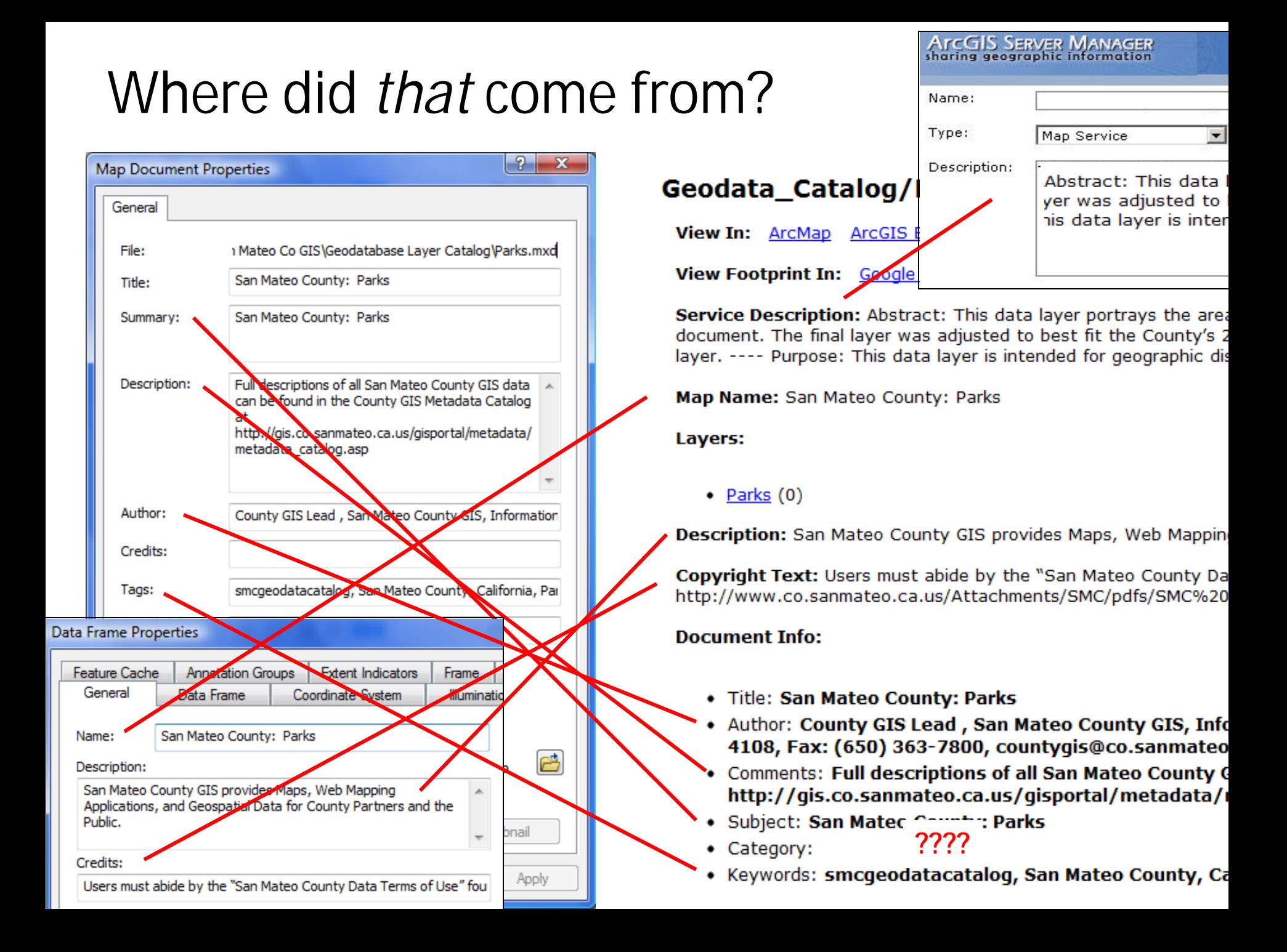

## Where did *that* come from?

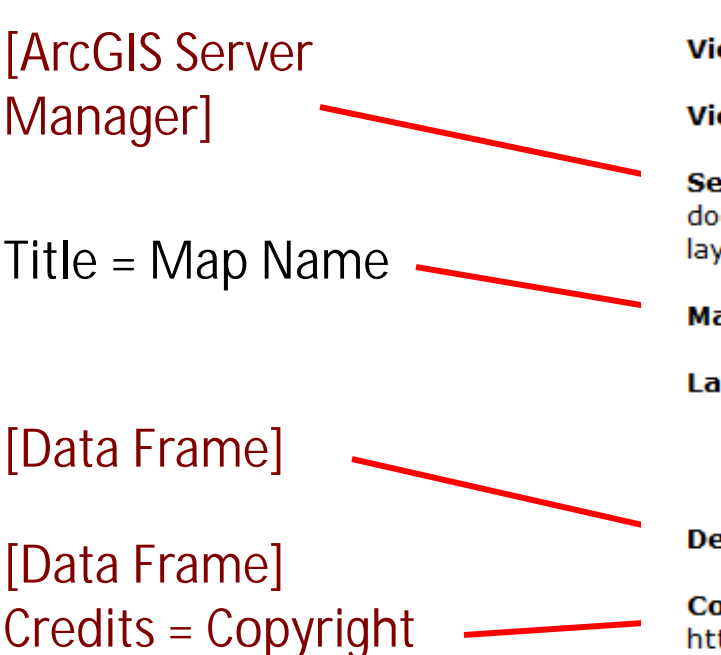

Summary = Subject Description = Comments

Tags = Keywords

### Geodata\_Catalog/Parks (MapServer)

View In: ArcMap ArcGIS Explorer ArcGIS JavaScript Google Earth

View Footprint In: Google Earth

Service Description: Abstract: This data layer portrays the area boundaries of lan document. The final layer was adjusted to best fit the County's 200-scale orthopho layer. ---- Purpose: This data layer is intended for geographic display and identifica

Map Name: San Mateo County: Parks

Layers:

### $\bullet$  Parks (0)

Description: San Mateo County GIS provides Maps, Web Mapping Applications, and

Copyright Text: Users must abide by the "San Mateo County Data Terms of Use" f http://www.co.sanmateo.ca.us/Attachments/SMC/pdfs/SMC%20Data%20Download

### **Document Info:**

- Title: San Mateo County: Parks
- Author: County GIS Lead, San Mateo County GIS, Information Service 4108, Fax: (650) 363-7800, countygis@co.sanmateo.ca.us
- Comments: Full descriptions of all San Mateo County GIS data can be fo http://gis.co.sanmateo.ca.us/gisportal/metadata/metadata\_catalo<br>Subject: San Mateo County: Parks
- 
- Category:
- Keywords: smcgeodatacatalog, San Mateo County, California, Parks, R

Wiring diagram (Word doc): <http://bit.ly/MetadataLiteDoc3>

Live sample: [http://bit.ly/MetadataLiteREST](http://bit.ly/metadataLiteREST)

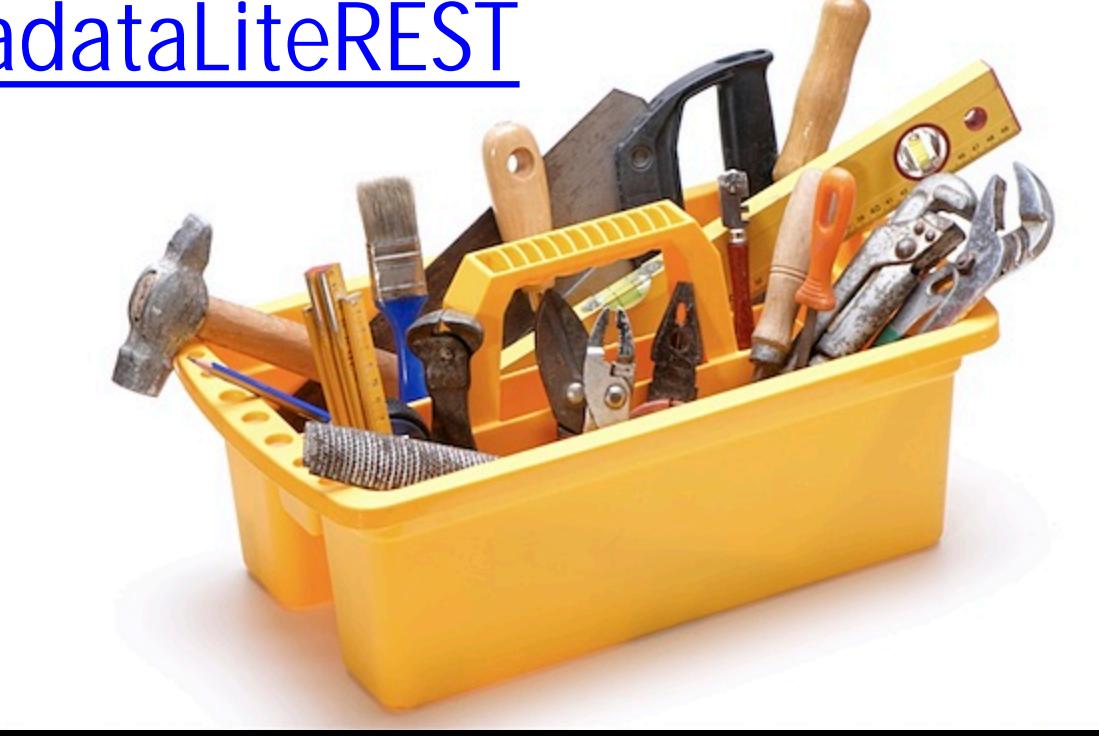

## MarylandGIS@gmail.com GIS-Elektrika.blogspot.com ::: "metadata"

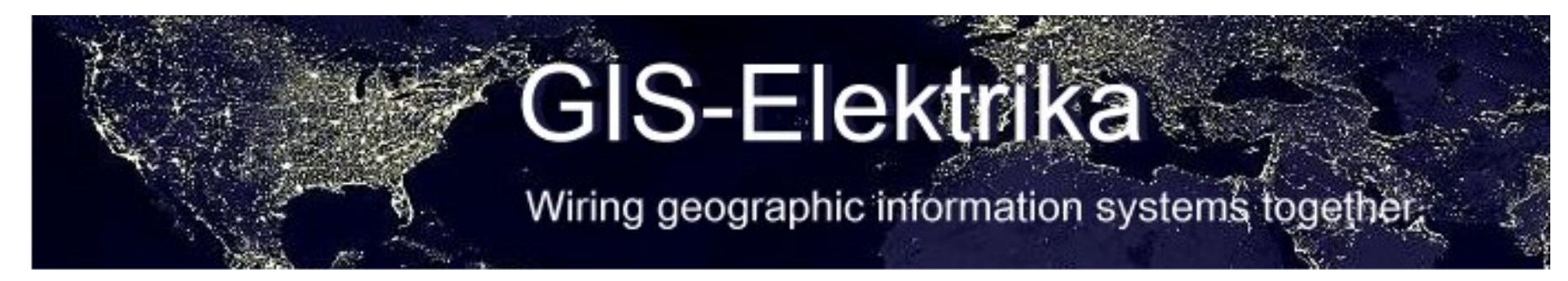

#### **BIO**

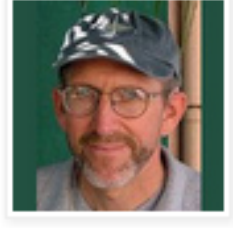

Don **Barker** GIS program manager for U.S.

DoD :: 2012 @Phila PD, Sharepoint + ArcGIS Server :: 2011 @San Mateo Co Calif., No-cost geoportal + web maps :: 2010 @City of Phila., GIS strategic planning :: 2009 @MS GIS, UMCP :: Volunteer@ ChoptankRiverHeritage.org

### ISO19115 to REST - You can't go there with metadata

It took me awhile to figure out that it's not easy to author geospatial metadata that will show up in your ArcGIS Server REST catalog for a map service.

The Excel table "Geospatial Metadata Authoring for ArcGIS Server REST and ArcGIS Online Display Throughput" is a plumbing diagram. It shows the information flow (and barriers) from ISO19115 metadata authoring in ArcGIS Desktop to display in the ArcGIS Server REST catalog and ArcGIS Online.